5/30/24, 11:22 AM

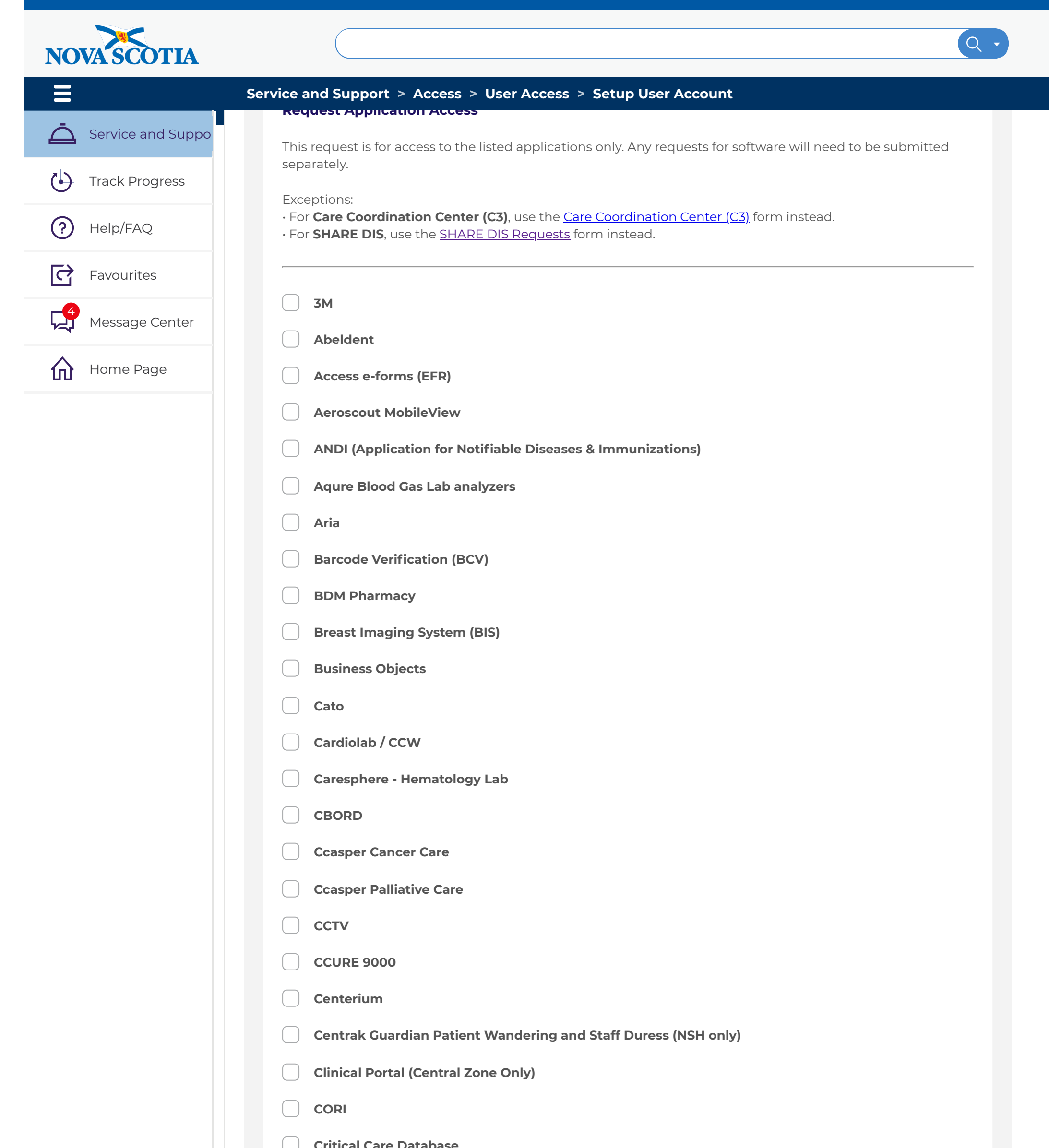

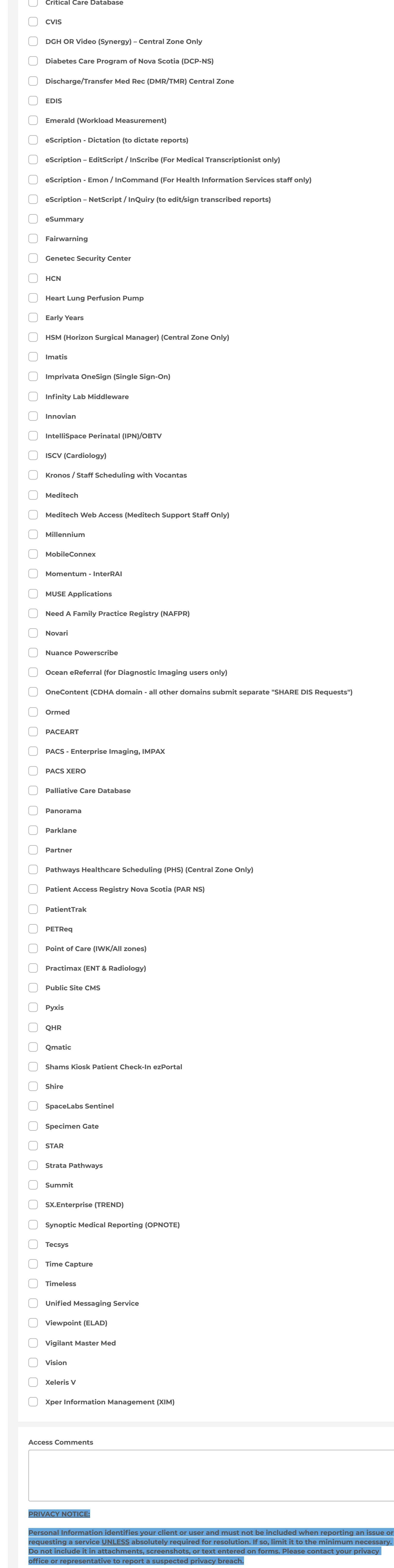

÷